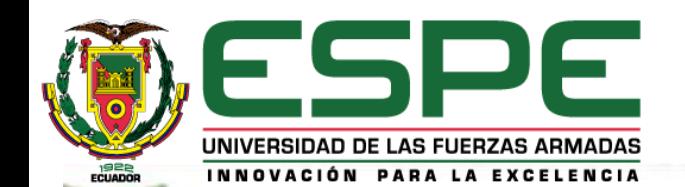

#### **UNIVERSIDAD DE LAS FUERZAS ARMADAS ESPE**

**DEPARTAMENTO DE ELÉCTRICA Y ELECTRÓNICA** 

**CARRERA DE INGENIERÍA EN ELECTRÓNICA E INSTRUMENTACIÓN**

**Artículo Académico Previo a la Obtención del Título de Ingeniero en Electrónica e Instrumentación**

#### **DESARROLLO DE UN ENTORNO VIRTUAL 3D DEL PROCESO DE GRANULACIÓN DE NITRATO DE AMONIO Y CONTROL AUTOMÁTICO MEDIANTE LA TÉCNICA DE HARDWARE IN THE LOOP E INTEGRACIÓN DE LA RED INDUSTRIAL AS-INTERFACE**

**Autores:**

Lomas Altamirano, Juan Fernando Zambrano Serrano, Alexis Salvador

> *Tutor.* Ing. Pruna Panchi, Edwin Patricio *Co-Tutor.* Ing. Pilatasig Panchi, Marco Antonio

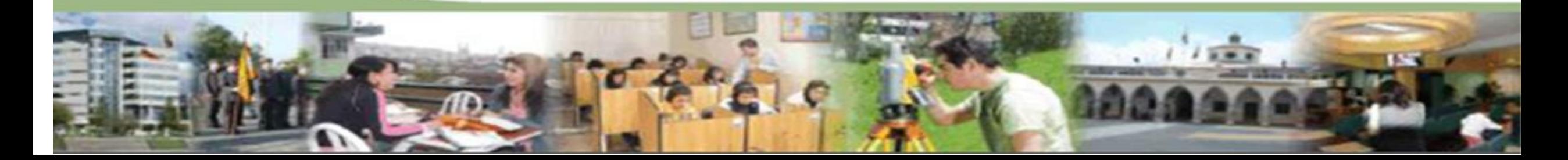

# **Presentación del proyecto de titulación 22**

#### **CMAEE 2022**

2022 International Conference on Mechanical. **Automation and Electrical Engineering** 

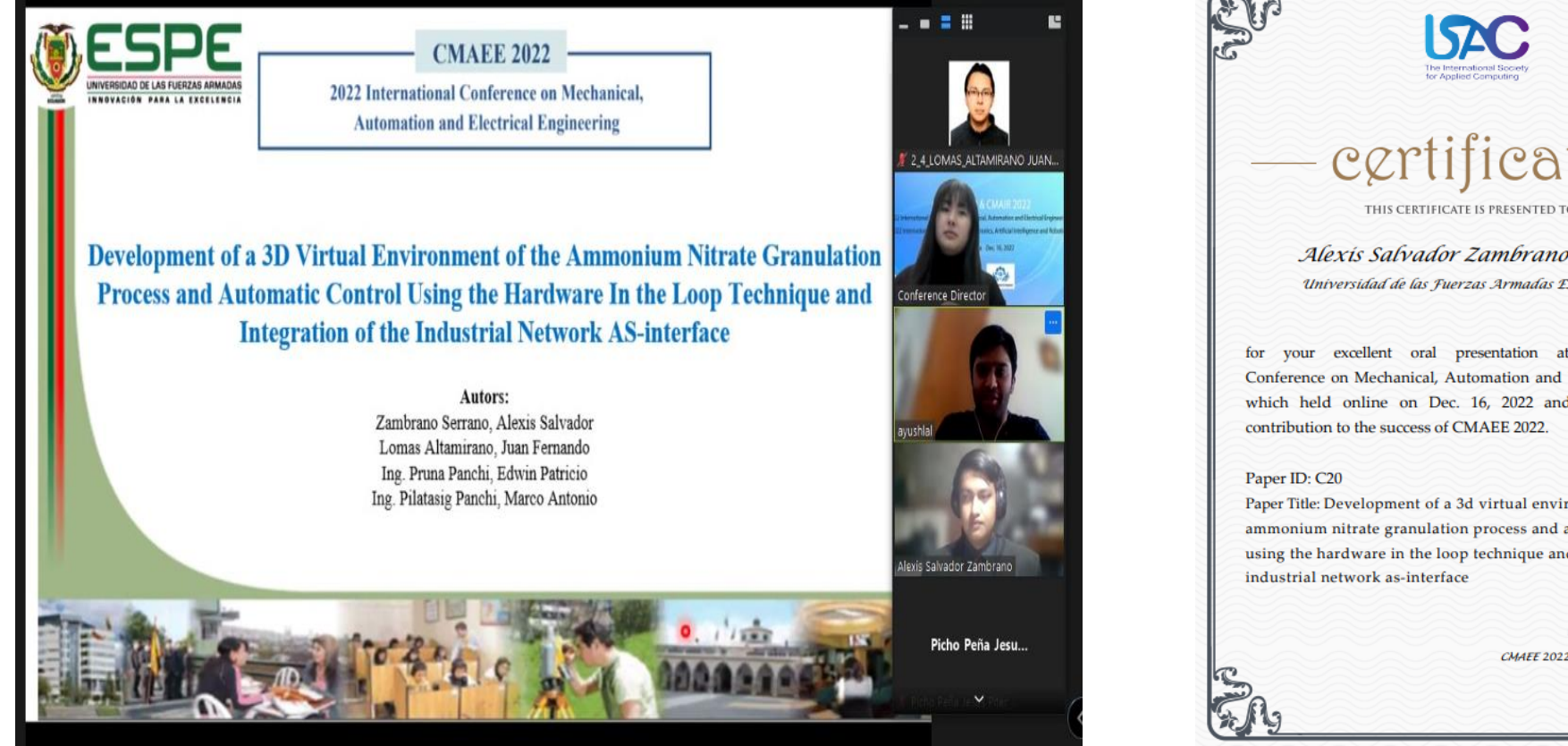

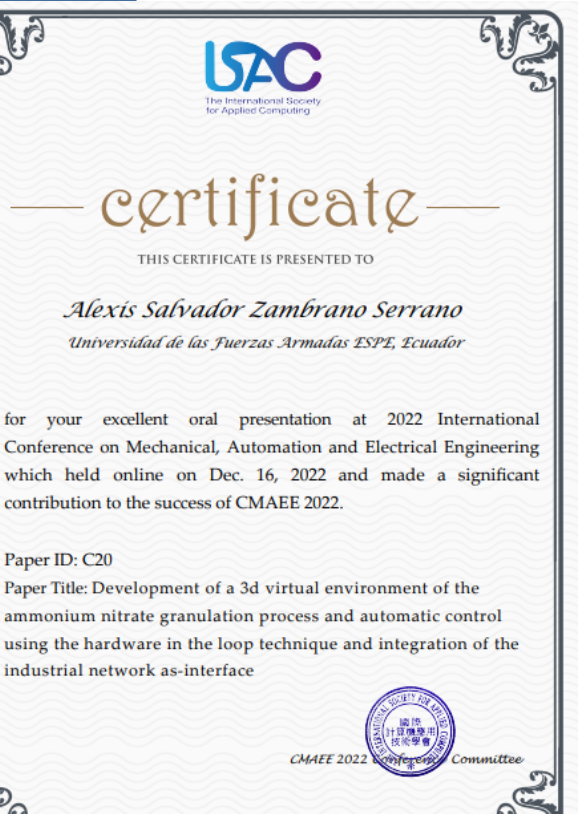

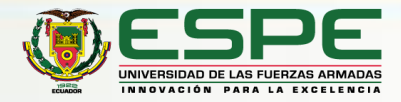

# **Objetivos <sup>23</sup>**

#### **Objetivo General**

Desarrollar un entorno virtual 3D comandado desde un controlador lógico programable (PLC) mediante la conexión de una red industrial AS-i aplicando la técnica de hardware in the loop.

#### **Objetivos Específicos**

- ➢ Determinar los modelos matemáticos del sistema con el fin de representar el comportamiento del proceso de granulación de nitrato de amonio.
- ➢ Validar los modelos matemáticos obtenidos y comprobar si el comportamiento tiene una relación con todas las variables dinámicas.
- ➢ Diseñar el sistema de control automático de la planta de granulación de nitrato de amonio de las variables a controlar (temperatura, concentración, caudal y nivel) con el fin de tener un control total de la planta mediante la técnica Hardware in the Loop y una red industrial AS-i.
- ➢ Diseñar el modelado 3D del proceso industrial basado en un proceso real usando normas ISA 5.1 e ISA 5.3.
- ➢ Diseñar una red industrial AS-i con el fin de interconectar el controlador con el ambiente virtual simulado con la técnica HIL.
- ➢ Desarrollar pruebas en la planta de granulación para validar el funcionamiento de los instrumentos y equipos virtuales, así como de los algoritmos de control y de la red industrial.

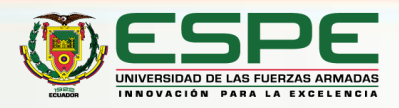

## **Introducción**

#### **Nitrato de amonio** .

Por sus propiedades, el nitrato de amonio es un compuesto muy utilizado en diversos tipos de industrias . Sus principales usos son la fabricación de fertilizantes y explosivos . Su fórmula es NH <sup>4</sup>NO 3 . La producción de nitrato de amonio debe estar estrictamente controlada , ya que este compuesto puede provocar explosiones, quemaduras y otros accidentes . [ 1 ]

#### **Granulación .**

El proceso de granulación es uno de los métodos que utilizan las fábricas para aumentar el tamaño de las partículas de un material sólido, es decir, para formar estructuras mayores que denominamos gránulos .

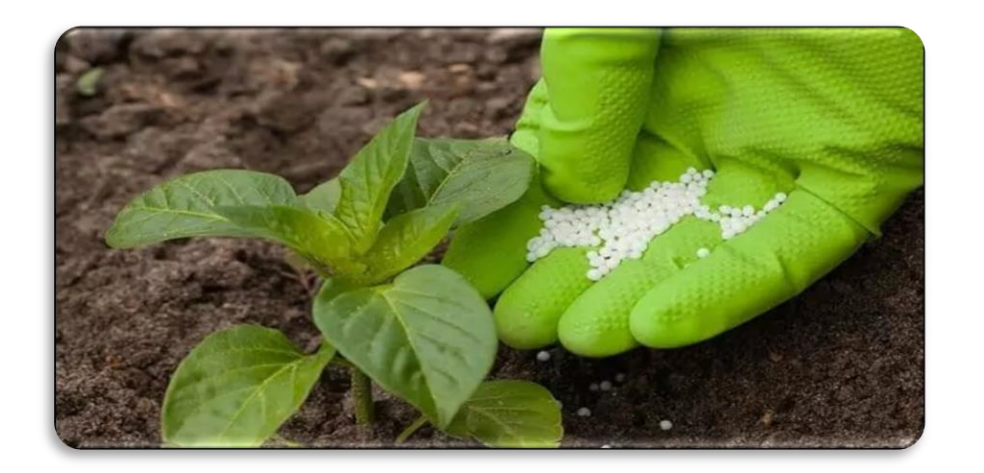

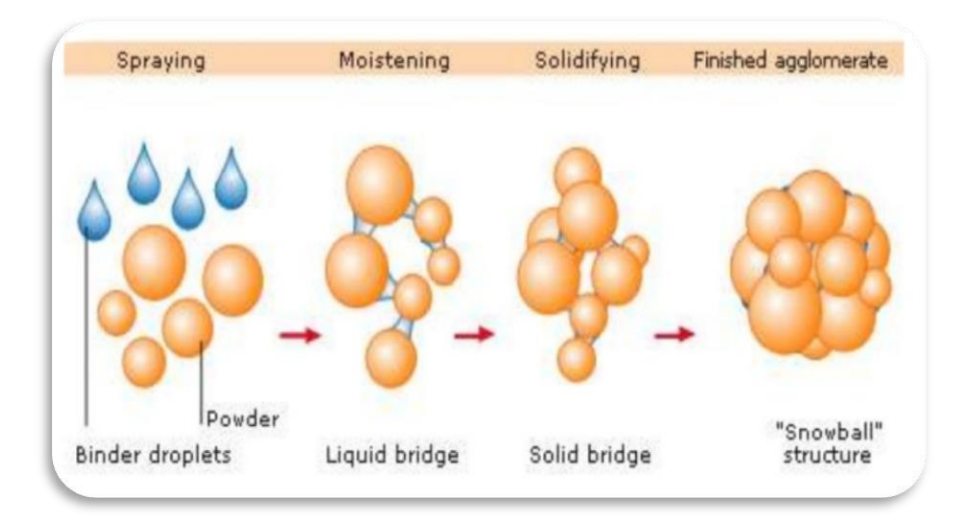

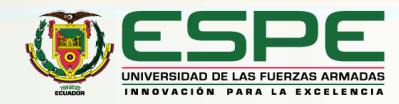

#### **PROCESO**

El proceso de producción en el área de fertilizantes parte de un tanque de almacenamiento y alimentación donde se considera un nivel constante desde el cual se bombea una solución débil de nitrato de amonio NH 4NO 3 a un evaporador de simple efecto, la evaporación se utiliza para obtener productos de alta concentración con bajo impacto energético, ya que sólo el primer efecto requiere energía producida en un proceso externo al evaporador .

En la industria se utilizan principalmente evaporadores de 1 a 8 efectos, dependiendo de la capacidad calorífica de la sustancia, por lo que se analiza el uso de un evaporador de efecto simple, que se controla mediante válvulas. [2-4].

La solución concentrada se bombea a un tanque de agitación, en el que se supone una mezcla uniforme, luego la solución concentrada se bombea a la parte superior de una torre de granulación, la solución concentrada de NH 4NO 3 se sopla desde la parte superior contra una corriente ascendente de aire . Con el aire, las gotitas se enfrían esféricamente y la humedad se desprende parcialmente del compuesto, tras lo cual la humedad residual se elimina mediante un secador rotatorio .

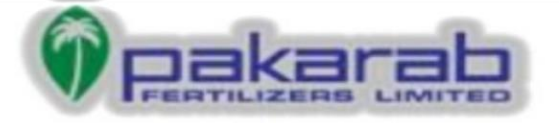

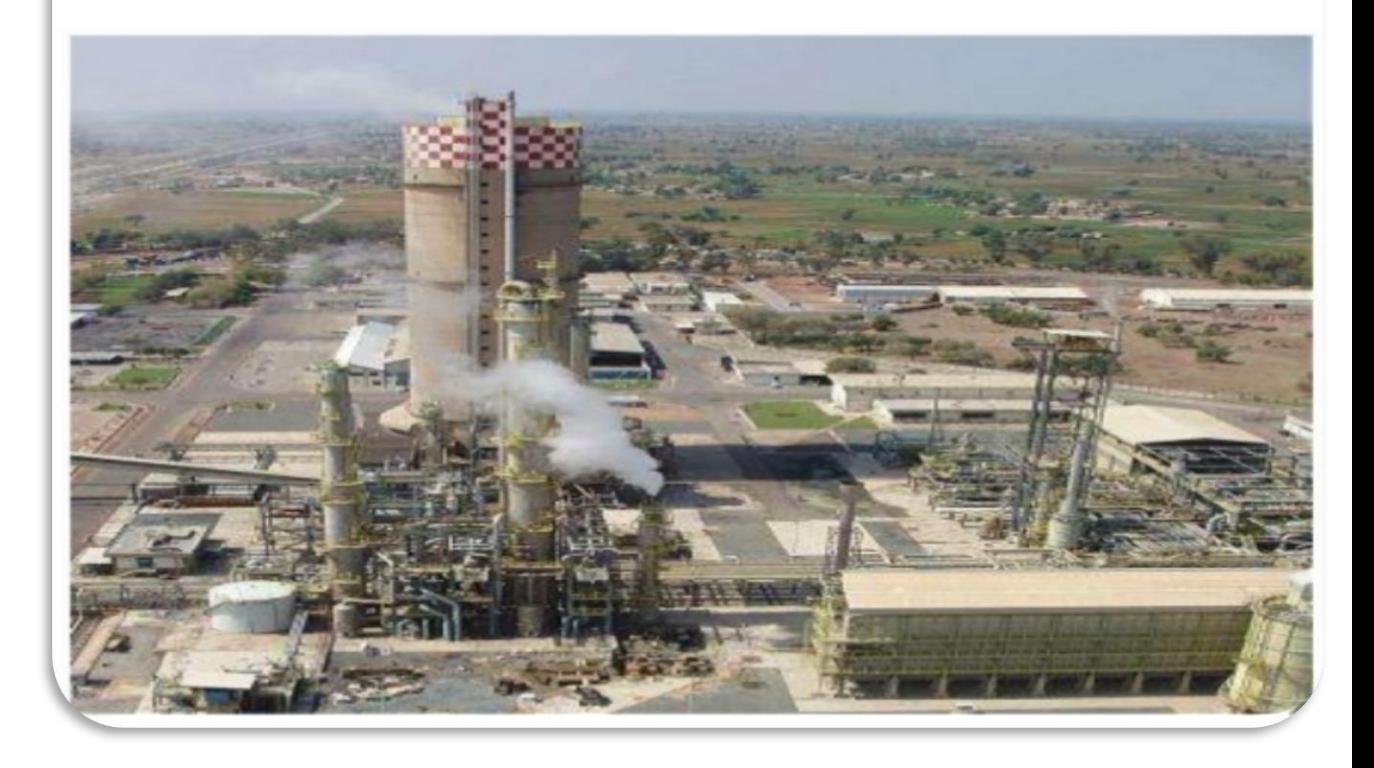

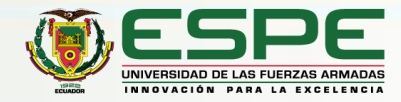

### Diagrama P&ID

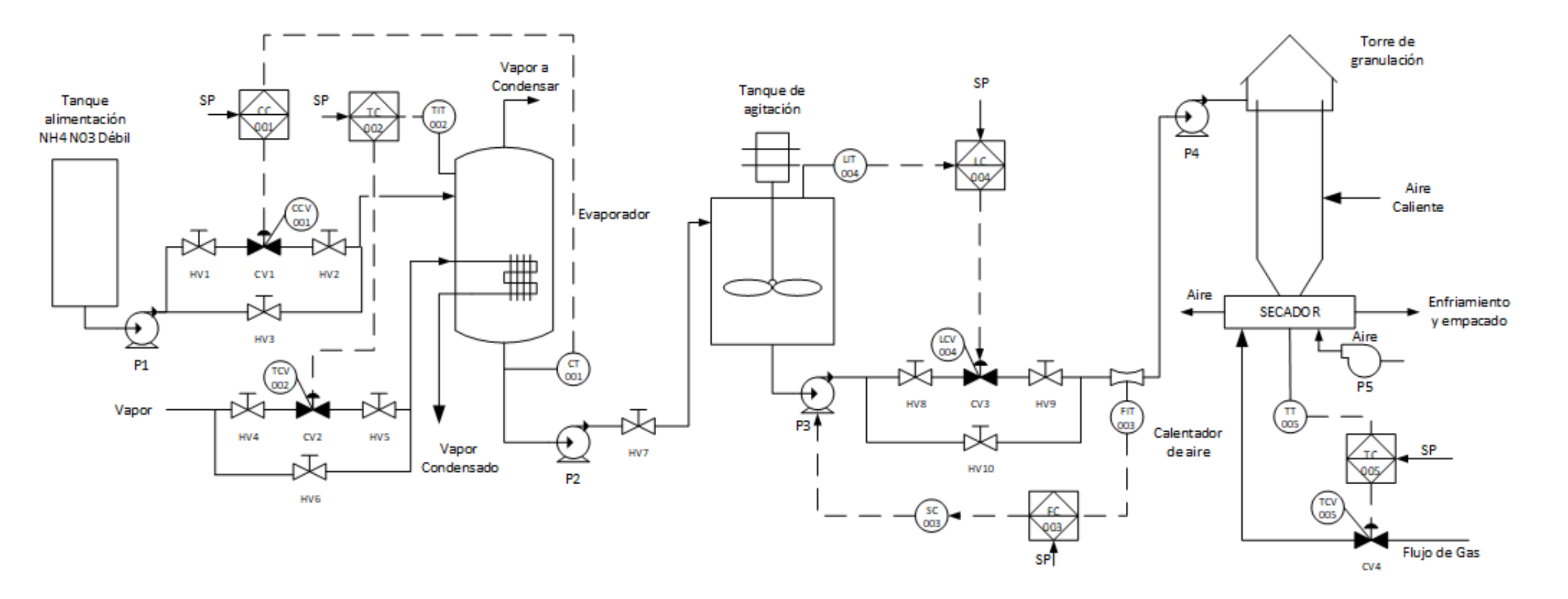

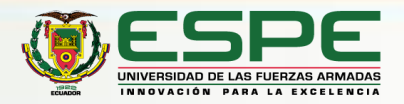

### **Modelos matemáticos**

La obtención de los modelos matemáticos y su correcto funcionamiento son de gran importancia porque de ellos depende todo el comportamiento y evolución del entorno virtual.

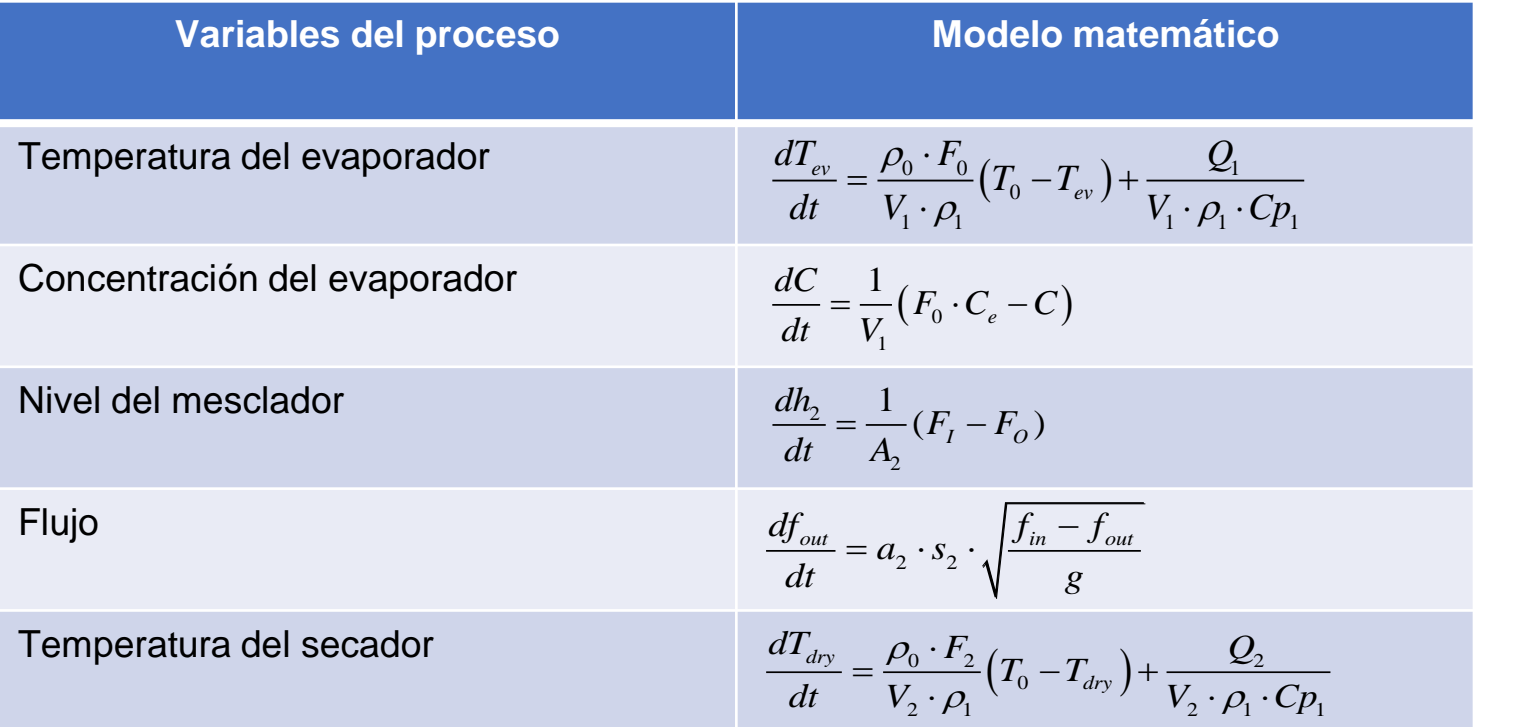

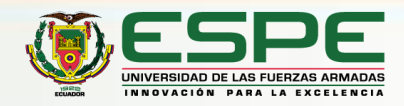

### **Validación Modelos Matemáticos**

 $70 -$ 

60

 $50 \mid$ 

40

 $30<sup>1</sup>$ 

20

10

 $\overline{0}$ 

ັ0

20

40

60

80

100

Time [s]

120

140

160

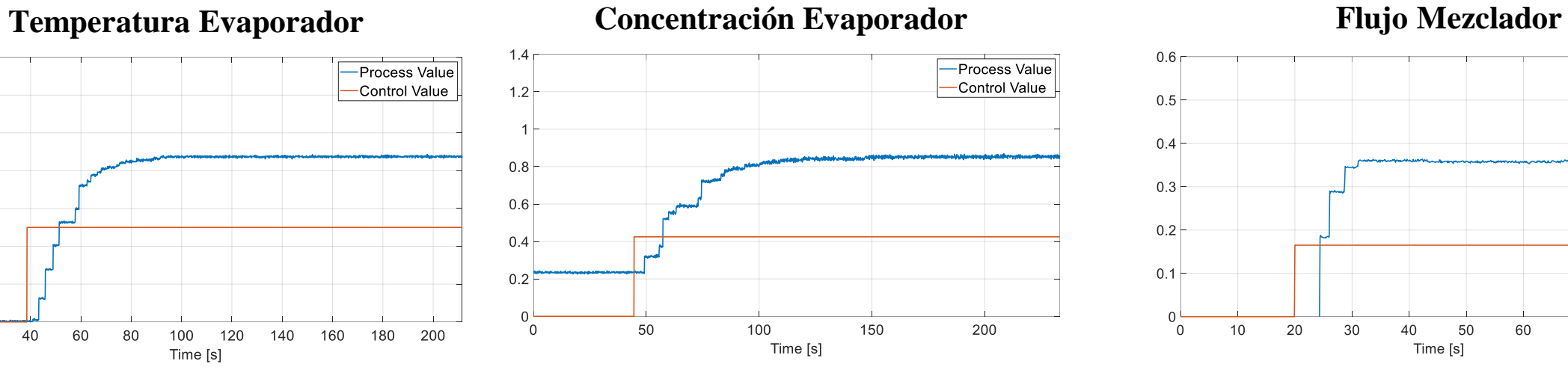

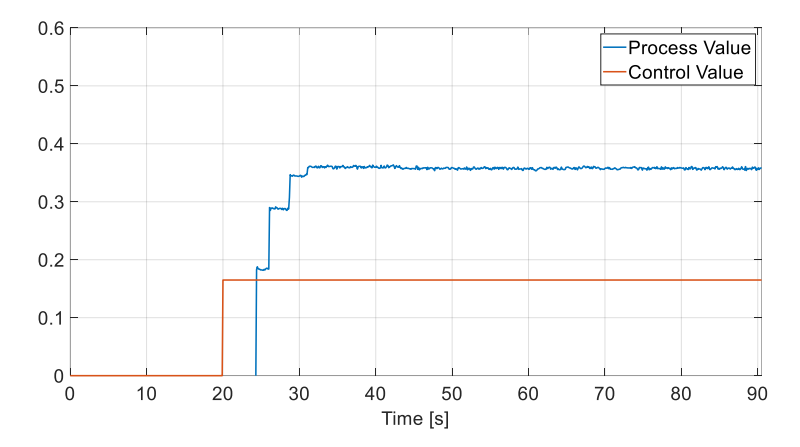

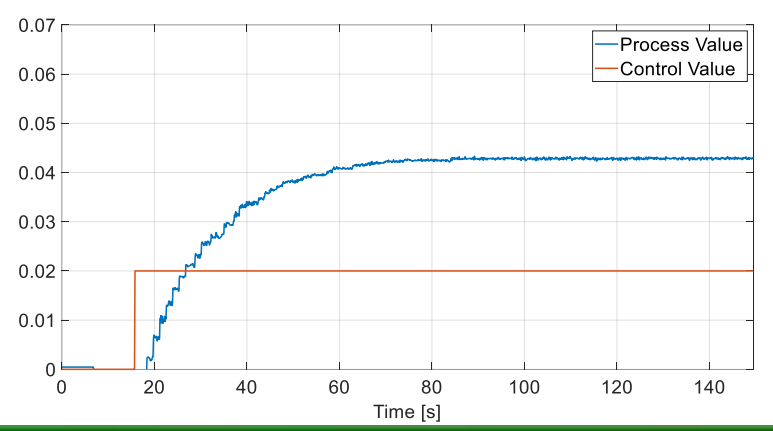

**Nivel Mezclador Temperatura Secador**

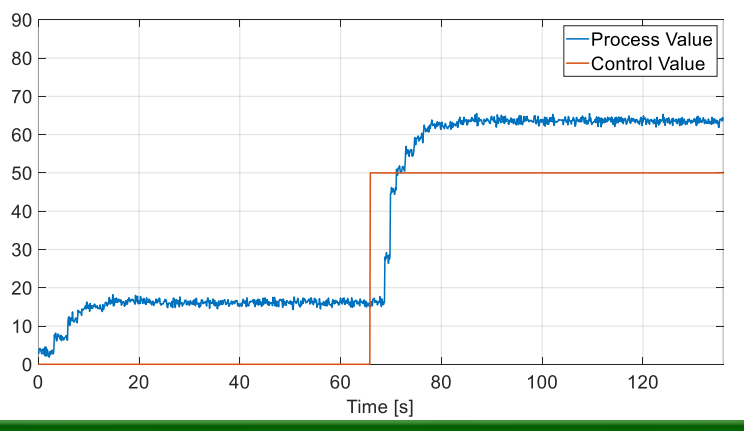

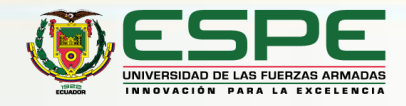

### **Hardware In the Loop**

#### Definición .

Las pruebas HIL son una técnica en la que las señales reales de un controlador son conectadas a un sistema de pruebas que simula la realidad, engañando al controlador para que piense que está en el producto ensamblado .

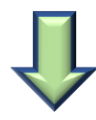

#### Ventajas .

- ➢ Es más económico el desarrollo y prueba conectado a un simulador HIL que a la planta real .
- ➢ Permite la simulación de un sin números de procesos .
- ➢ Elimina el riegos de daño tanto en equipos al igual que de el personal humano .

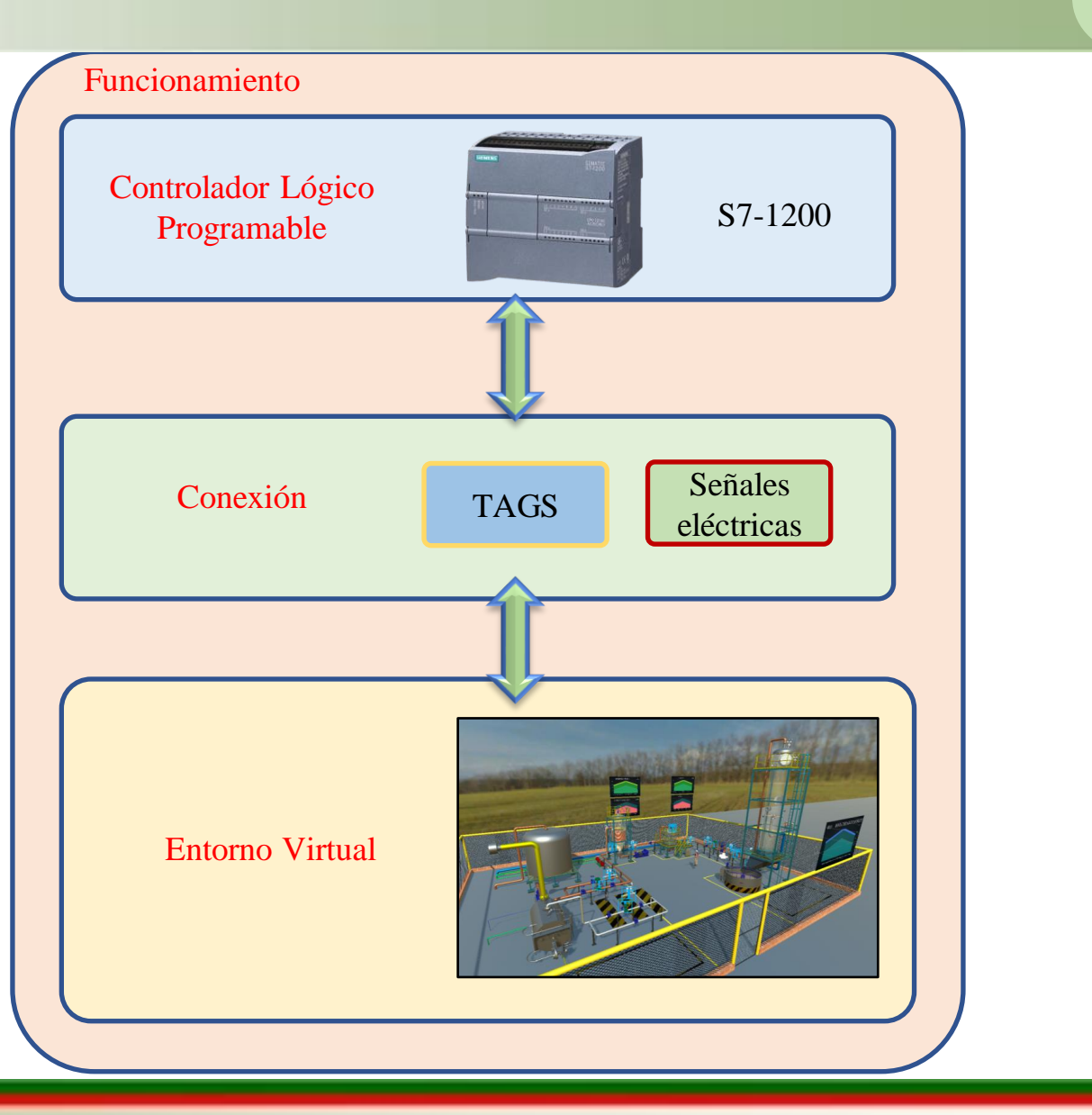

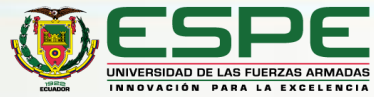

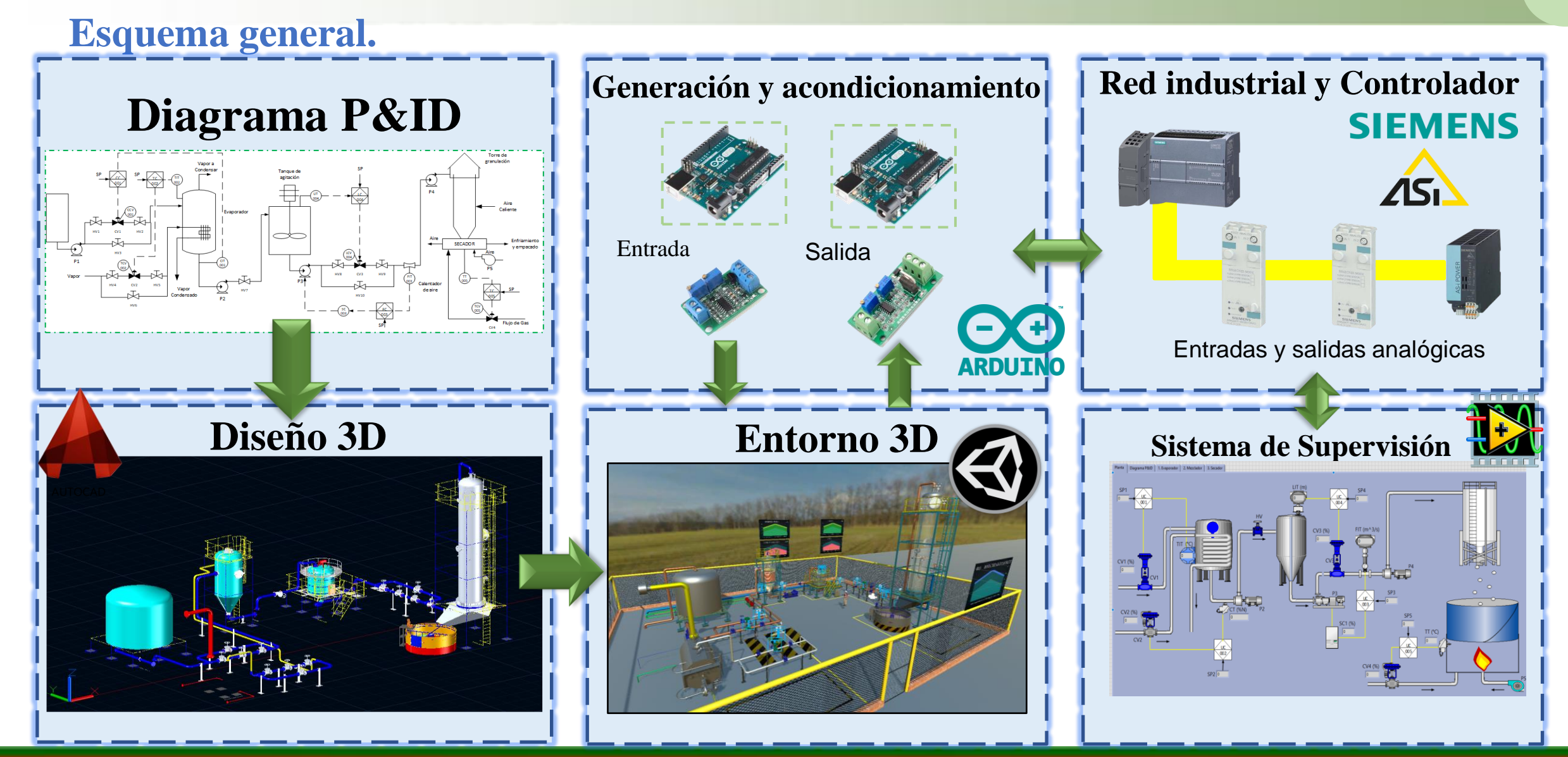

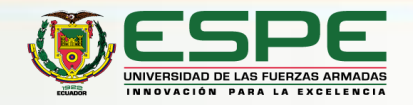

### **Transmisores**

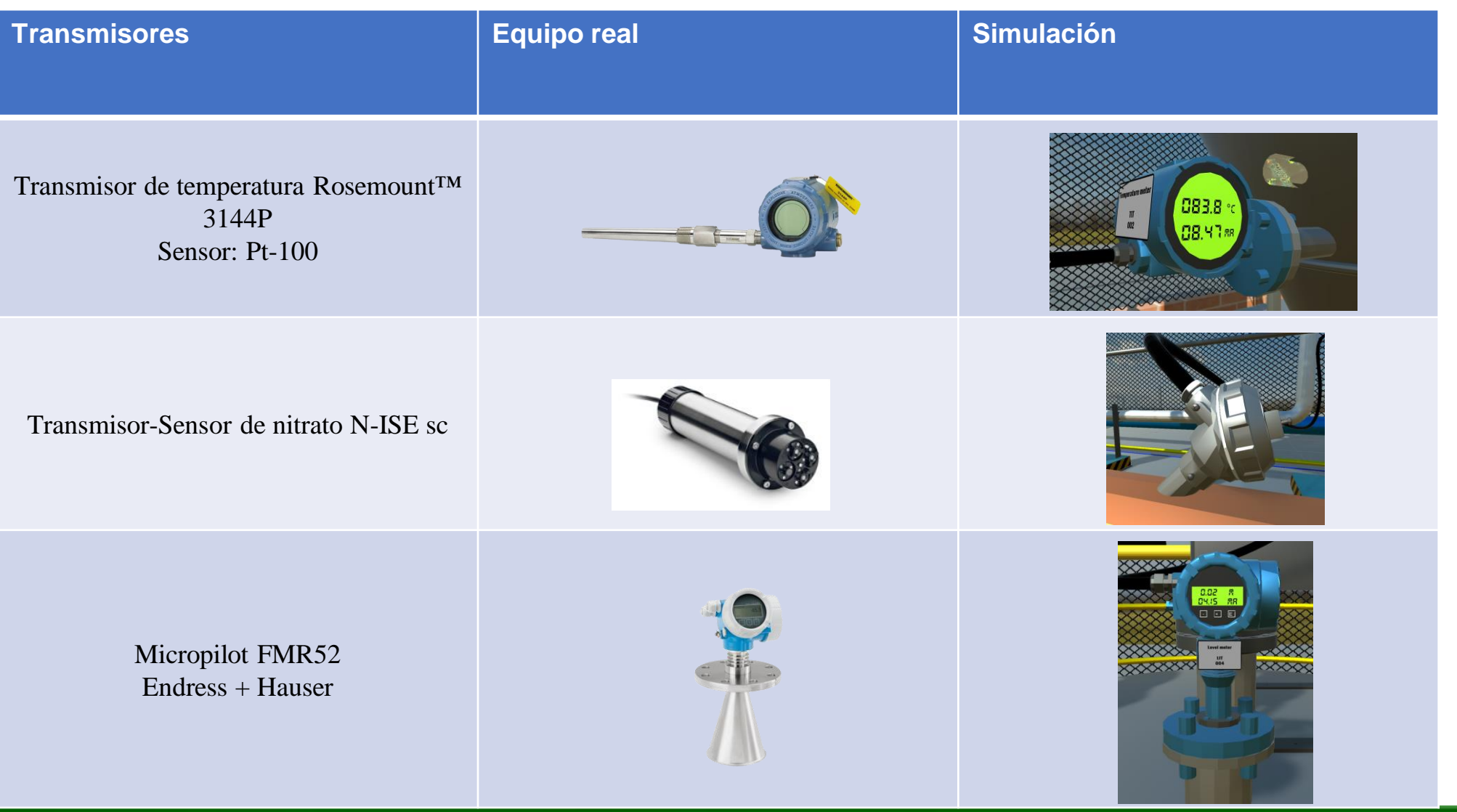

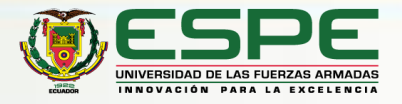

### **Transmisores**

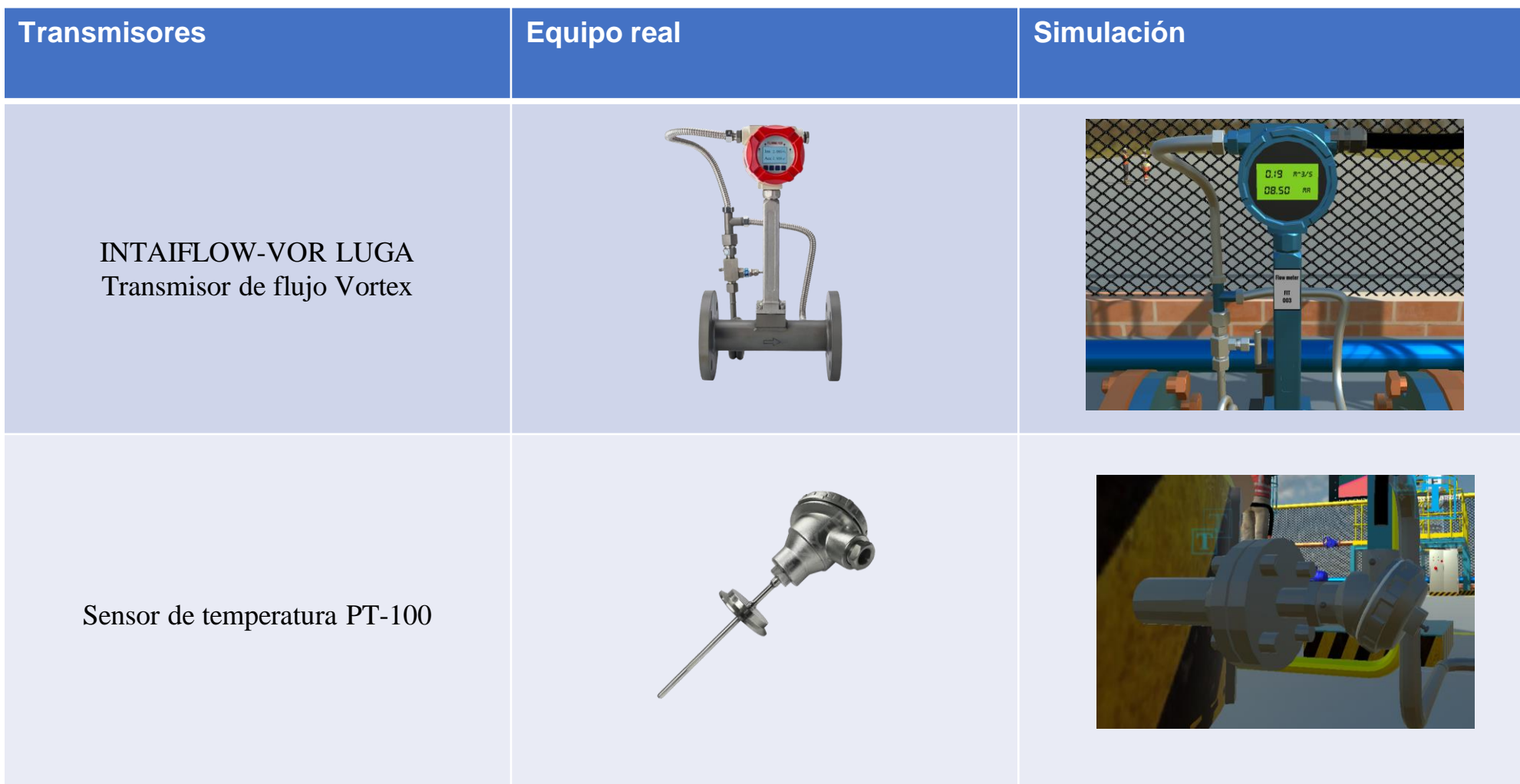

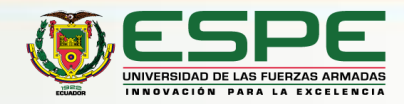

### **Actuadores**

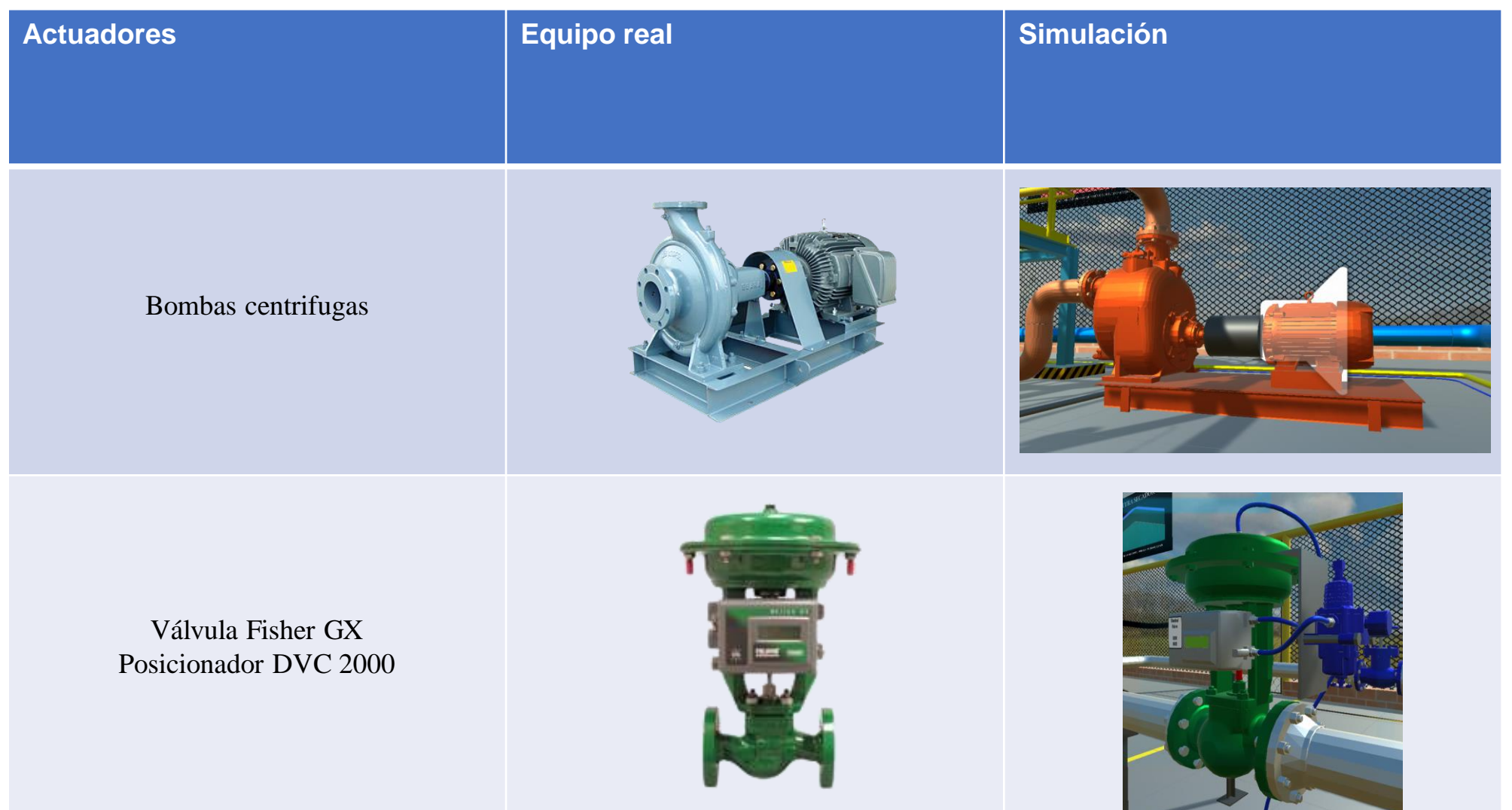

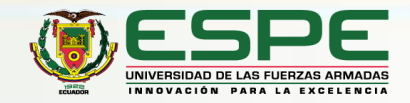

### **Actuadores**

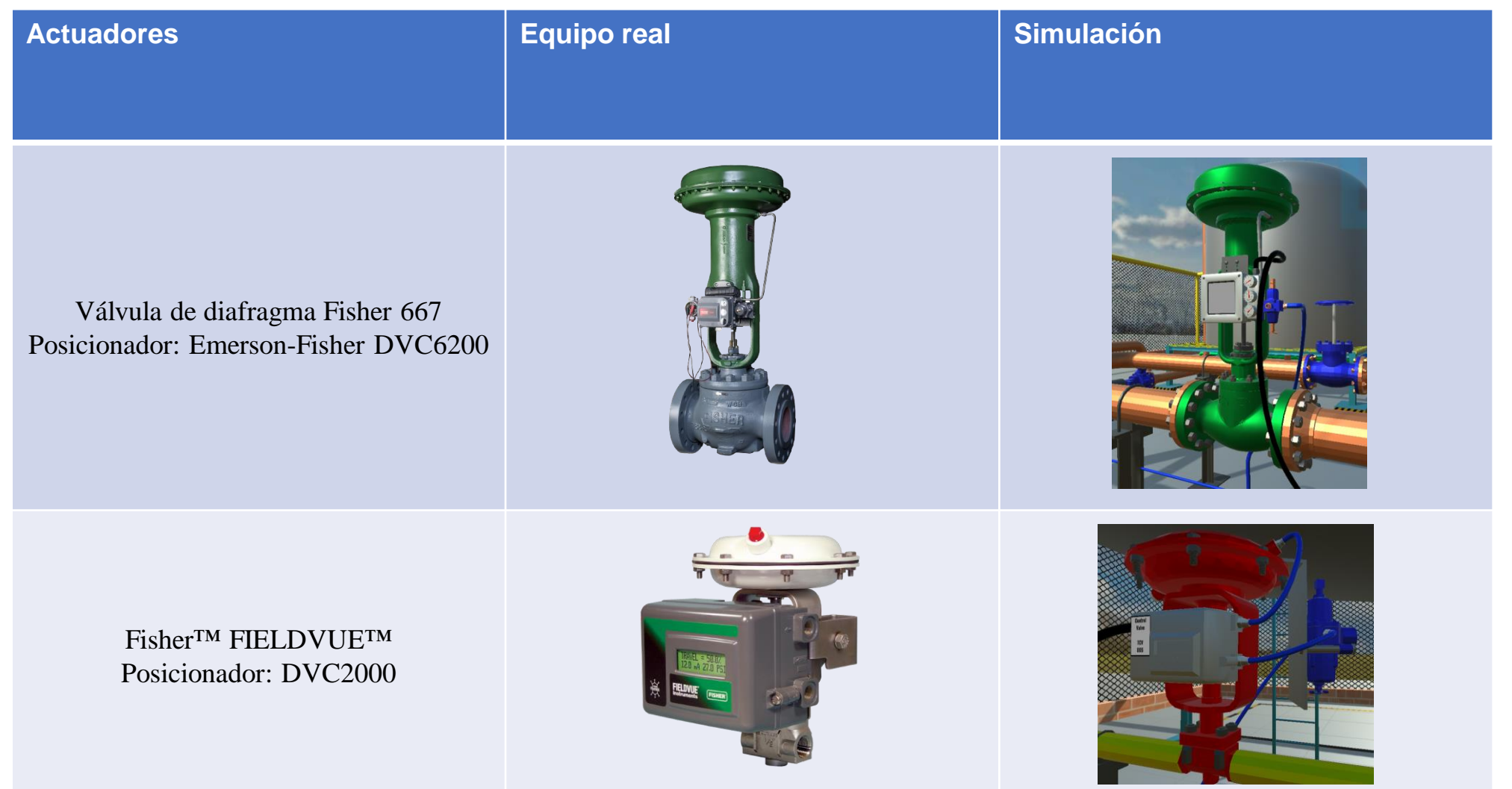

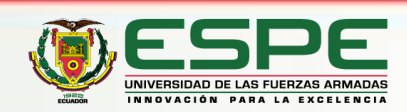

# **Diseño 3D y Simulación**

### *Entorno Virtual*

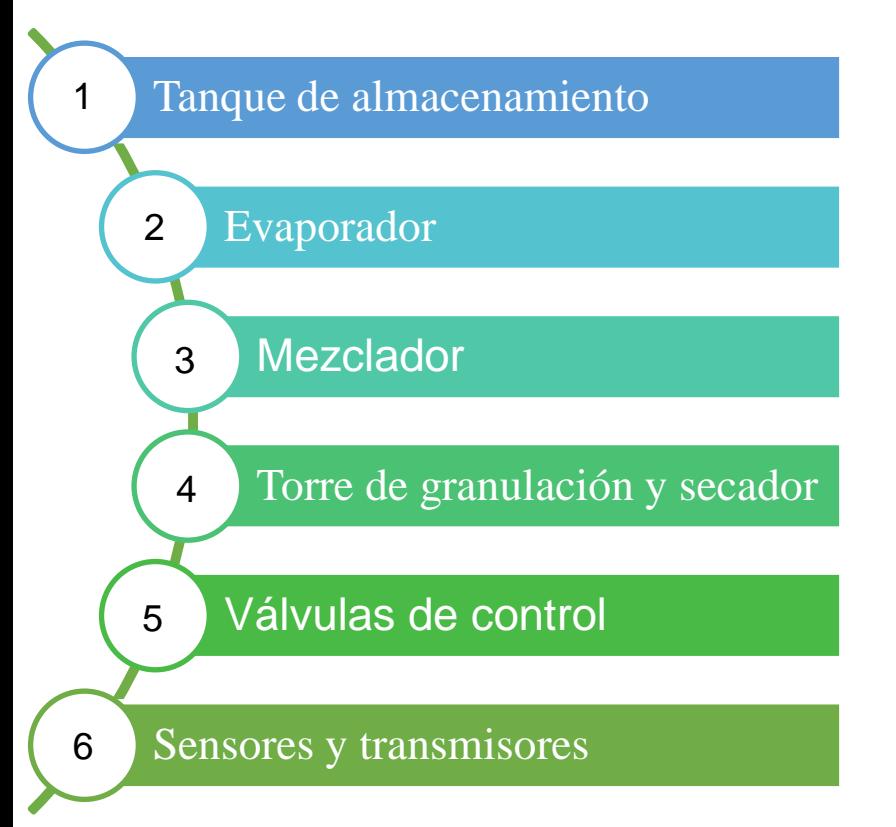

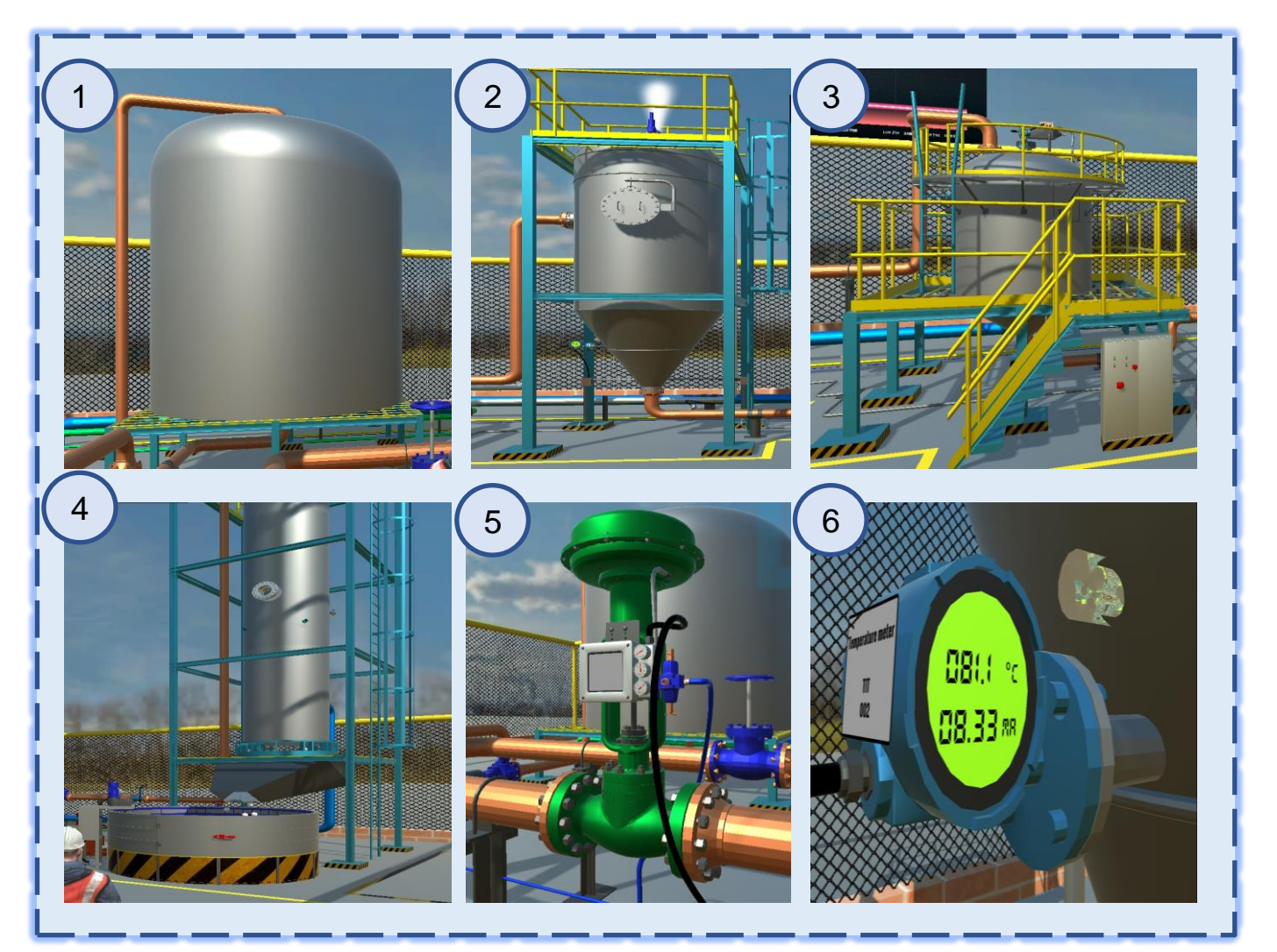

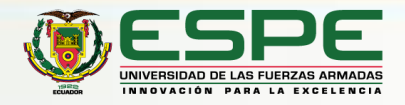

### **<sup>6</sup> Esquemas de Conexión <sup>16</sup>**

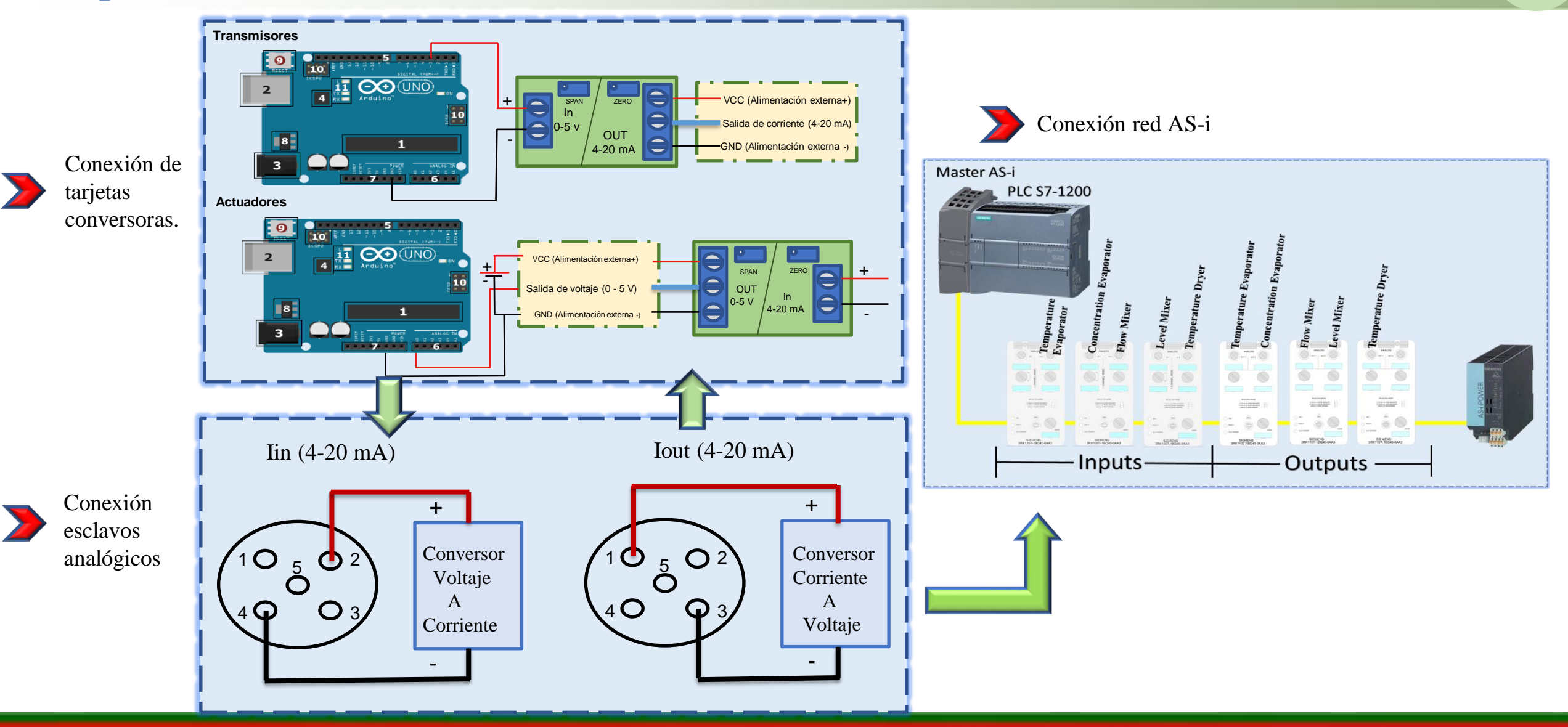

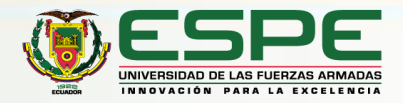

# **Red As-i**

La red AS-I se caracteriza por ser solamente un par de hilos, que transmite los datos y alimenta a los sensores o actuadores en 24Vcc y la información del estado de los mismos.

#### **COMPONENTES**

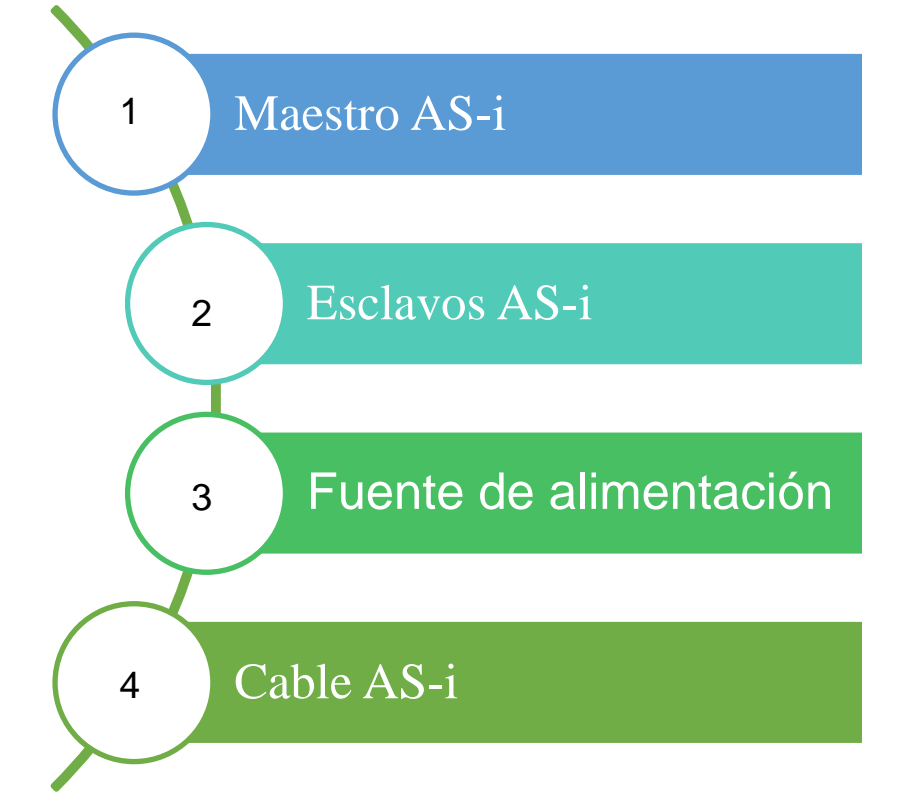

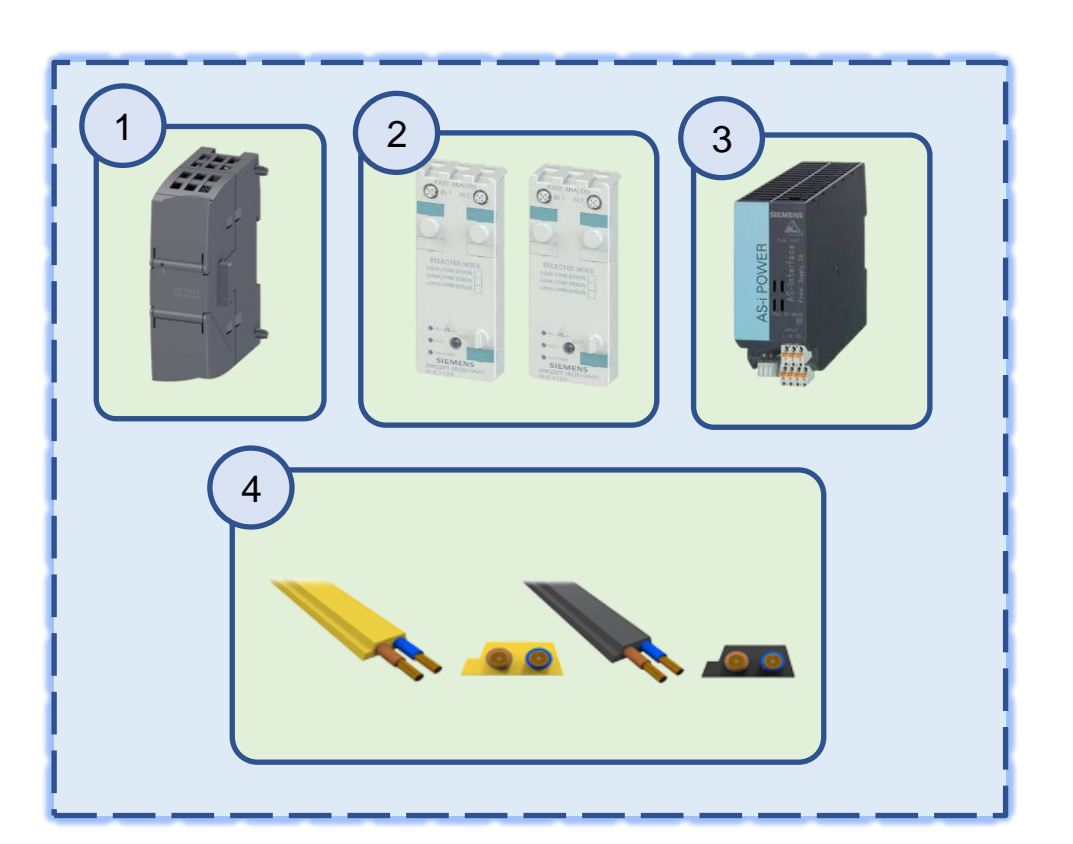

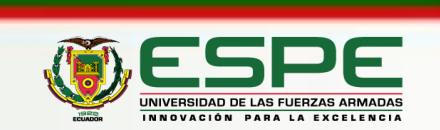

# **Programación Tia Portal**

#### Topología de conexión

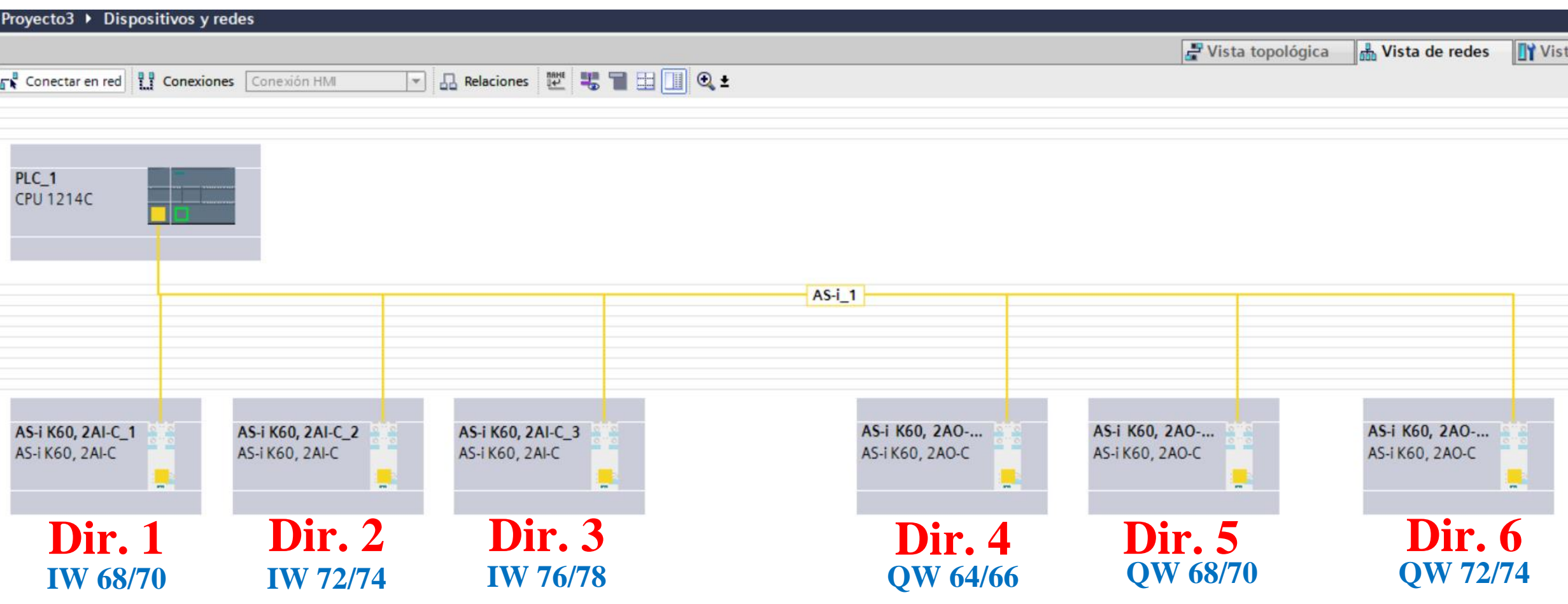

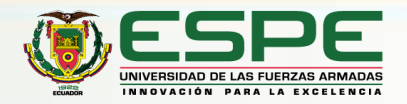

# **Constantes de los Controladores**

Teniendo en cuenta las limitaciones de comunicación, se realiza varias pruebas con diferentes controladores. Se optó por implementar la técnica de control Lambda Robusto para todas las variables del proceso.

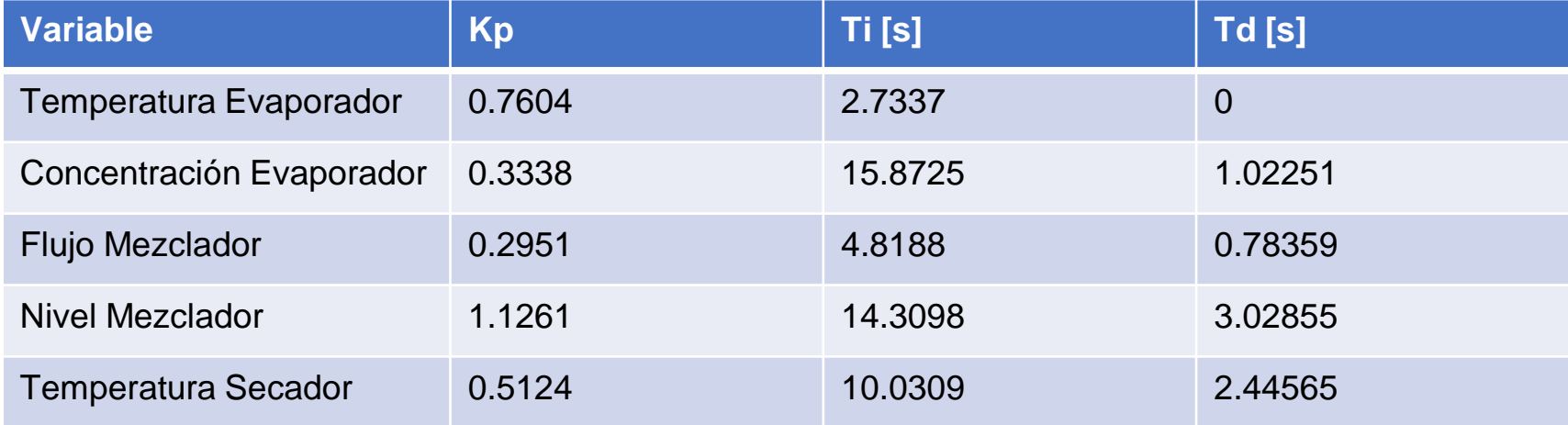

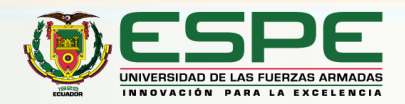

# **Análisis y Resultados**

Para las mediciones se utilizó un calibrador de presión Fluke 707Ex.

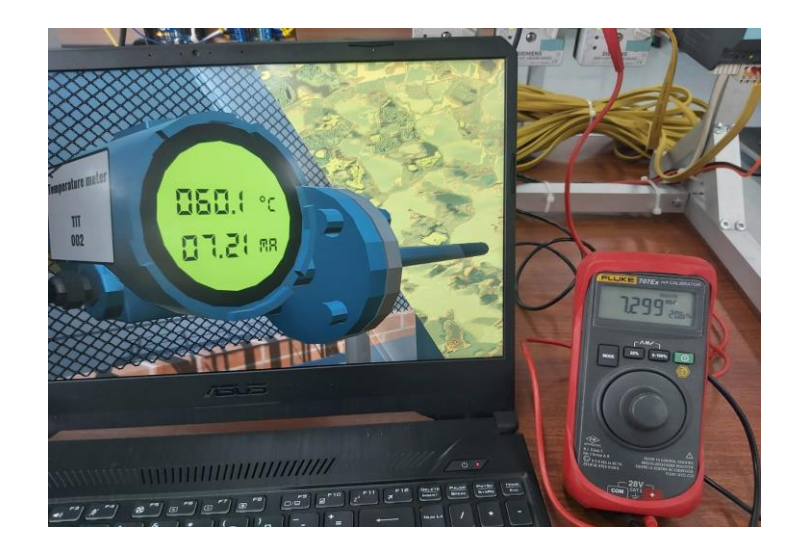

**Error = 1.234% Error = 1.002% Error = 0.218%**

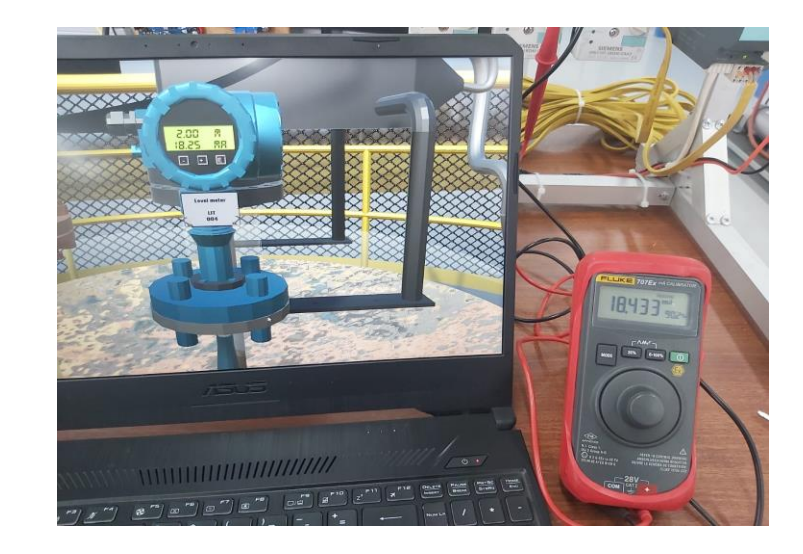

**TIT LIT FIT**

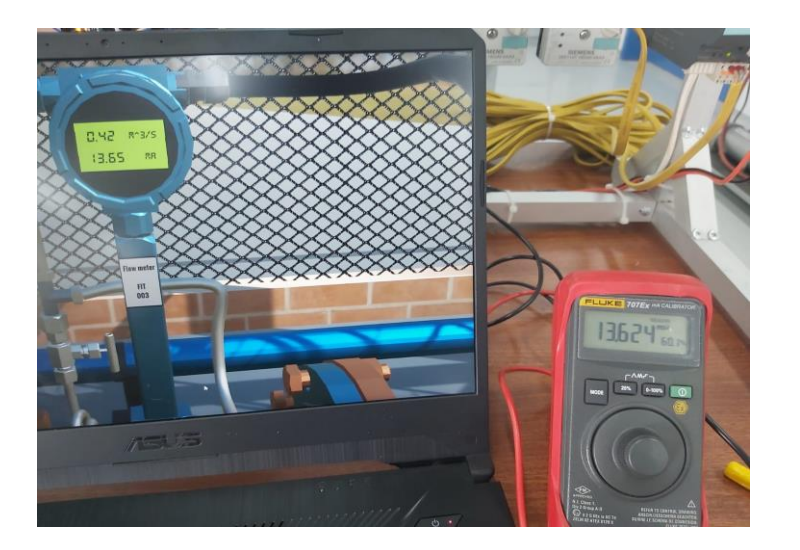

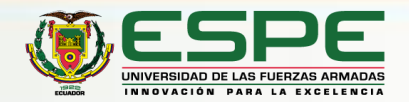

# **Análisis y Resultados**

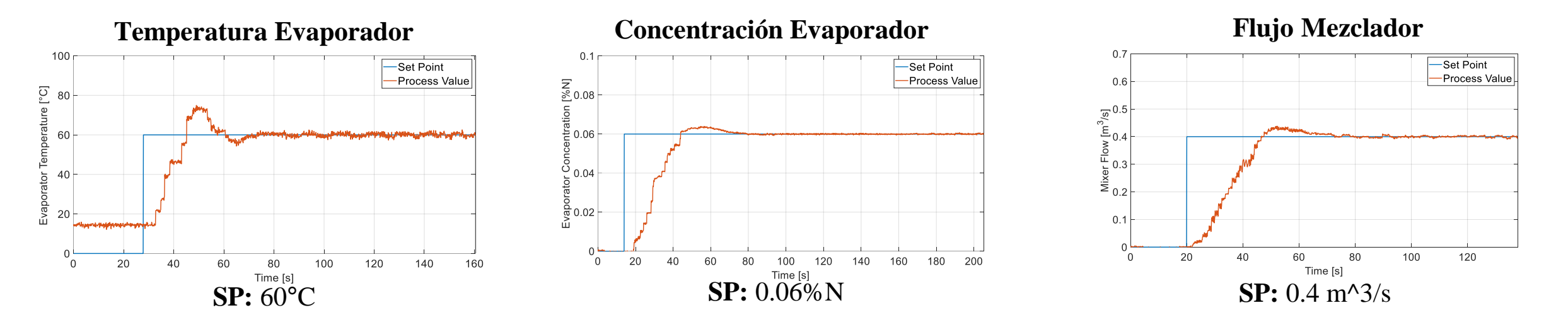

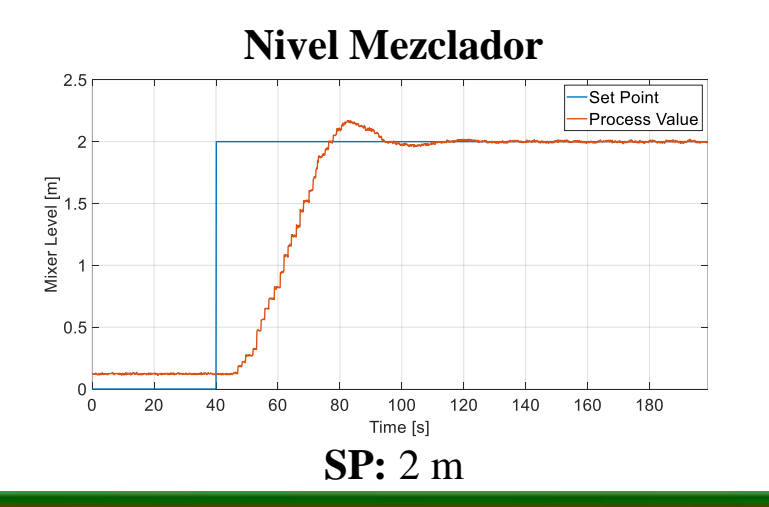

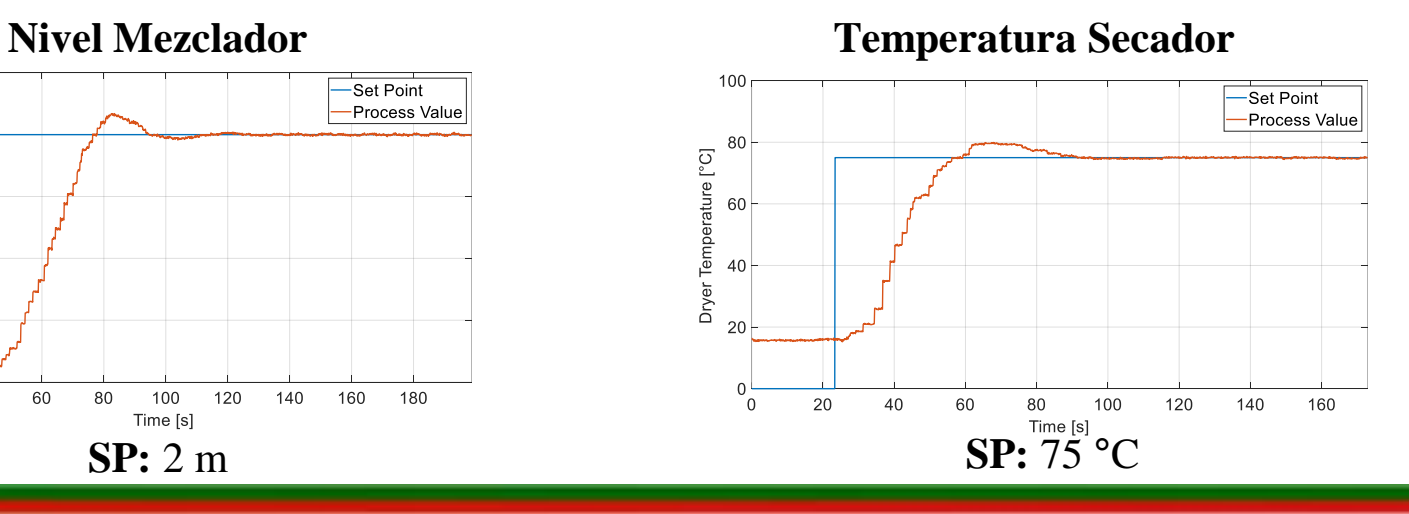

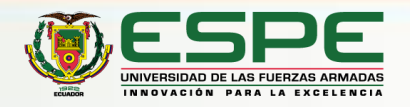

# **Análisis y Resultados**

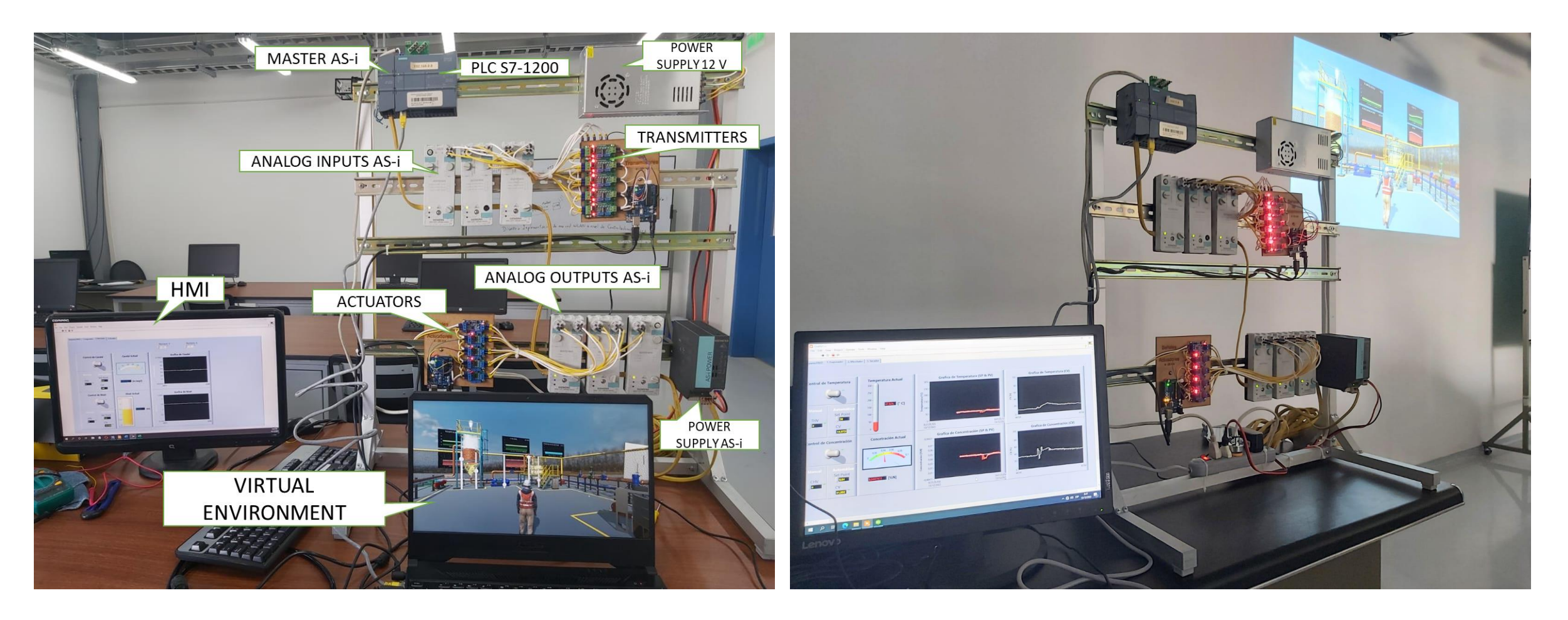

![](_page_21_Picture_2.jpeg)

# **Conclusiones**

- En este trabajo se ha logrado una correcta conexión entre un entorno virtual 3D con una red AS-i física al igual que un controlador lógico programable (PLC), además de lograr una correcta sintonía de los diversos controladores PID que rigen a cada sub proceso. También se ha logrado la conexión de un sistema de supervisión mediante la comunicación OPC hacia otro computador.
- Los modelos matemáticos que rigen el comportamiento de cada proceso, sea este de temperatura, concentración, nivel y caudal simulados y probados en el software matemático (Matlab), son fieles al comportamiento de un sistema real, siendo codependientes uno de otro.
- Mediante la generación y lectura de señales eléctricas estandarizadas, se ha logrado la conexión física con una red AS-i, donde a pesar de los retardos de comunicación se ha logrado una comunicación bidireccional exitosa.
- Para el diseño de los controladores fue necesario el software (Tia Portal V16), donde mediante técnicas de control, se ha introducido constantes de sintonía a los respectivos bloques PID cumpliendo con las acciones de control.
- Con la implementación del entorno industrial 3D, se logró introducir al operario en un ambiente inversivo e interactuante, ya que se logra visualizar las animaciones de los procesos, similar a como lo haría un proceso real, además de observar los elementos de control final que responden a la ley de control que actúan en cada proceso.
- Para demostrar el correcto funcionamiento de la red y por consecuente de los controladores, se realizó pruebas de sintonización, donde se determinó el mejor método de sintonía para cada proceso, donde mediante graficas se analiza tiempos de asentamiento, sobre impulso, tiempo muerto.

![](_page_22_Picture_7.jpeg)

## **Agradecimiento**

**Los autores agradecen a la Universidad de las Fuerzas Armadas ESPE el apoyo para el desarrollo de este trabajo, en especial al proyecto 2020-PIC-017- CTE "Simulación de procesos industriales, mediante la técnica Hardware in the Loop, para el desarrollo de prácticas en Automatización Industrial".**

## **GRACIAS** ☺

![](_page_23_Picture_3.jpeg)